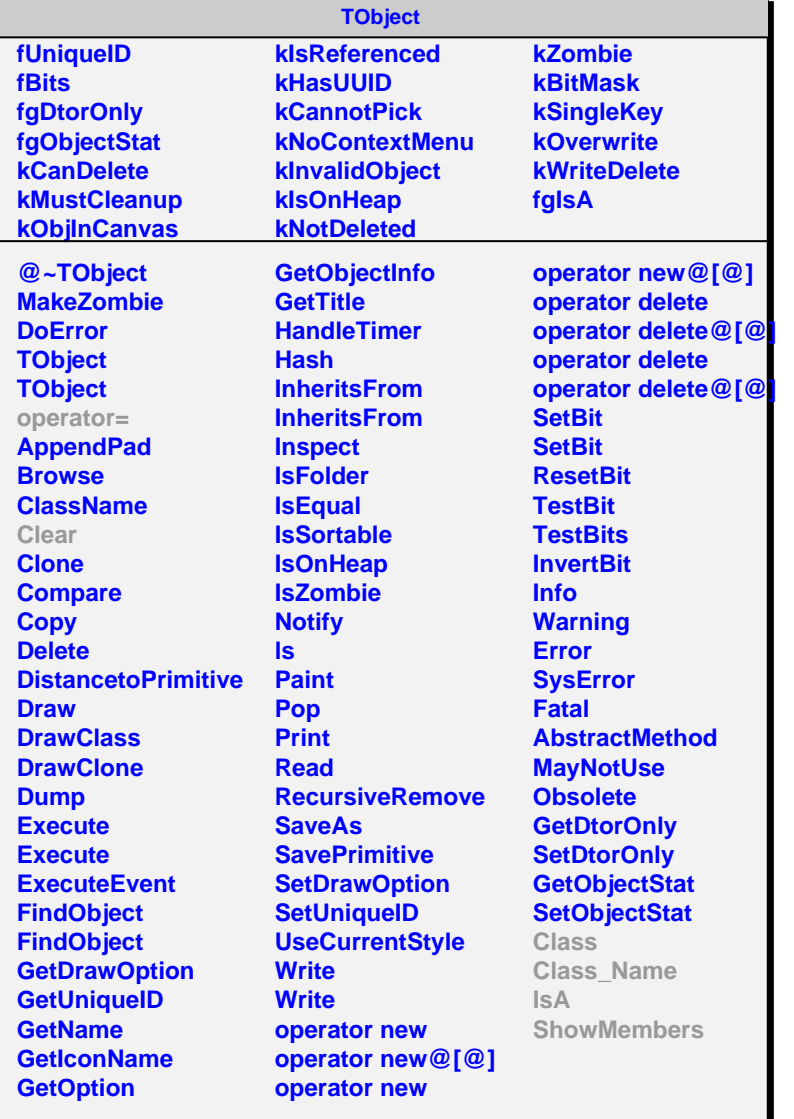

## **AliRawVEvent**

## **fgIsA**

## **@~AliRawVEvent**

**GetHeader GetNEquipments GetEquipment GetNSubEvents GetSubEvent operator= Class Class\_Name IsA ShowMembers**

## **AliRawEventV2 fEquipments**

**fEvtHdrs fIndex fNAllocHdrs fNAllocEqs fgIsA**

**@~AliRawEventV2 AliRawEventV2 GetHeader GetHeader GetNEquipments NextEquipment GetEquipment GetNSubEvents NextSubEvent GetSubEvent Reset Clear AliRawEventV2 operator= Class Class\_Name IsA ShowMembers**